Universidade de Aveiro Departamento de Electrónica, Telecomunicações e Informática

# Introduction to Computer Graphics

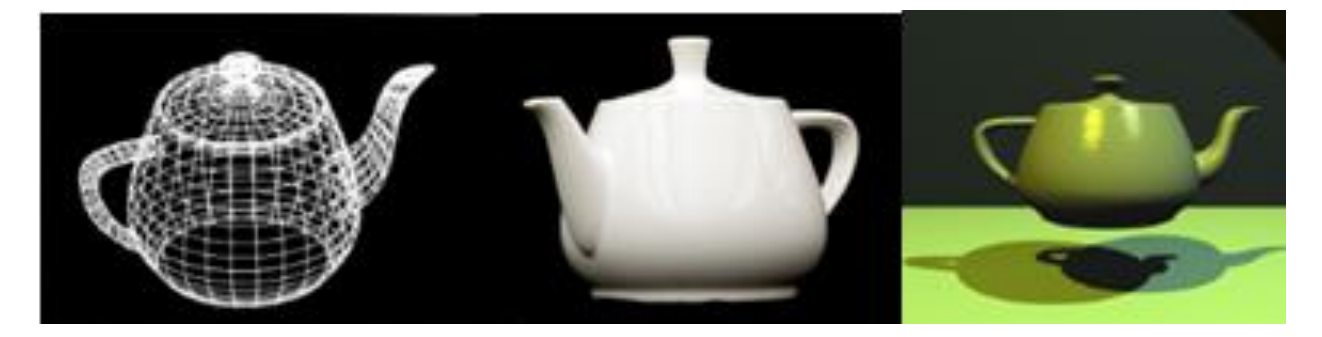

(Wikipedia)

Beatriz Sousa Santos, Joaquim Madeira **Machina Music Sousa Santos, 2023** 

#### **Topics**

- What is Computer Graphics (CG)
- Brief history
- Main applications
- Computer Graphics main tasks
- Simple Graphics system
- CG APIs
- 2D and 3D visualization
- Geometric transformations
- Projections
- Illumination and shading

## Computer Graphics

- The technology with which pictures, in the broadest sense of the word, are
	- Captured or generated, and presented
	- Manipulated and / or processed
	- Merged with other, non-graphical application data
- It includes:
	- Integration with other kinds of data Multimedia
	- Advanced interactive technologies

## Computer Graphics

- Computer Graphics deals with all aspects of creating images with a computer
	- Hardware
	- Software
	- Applications

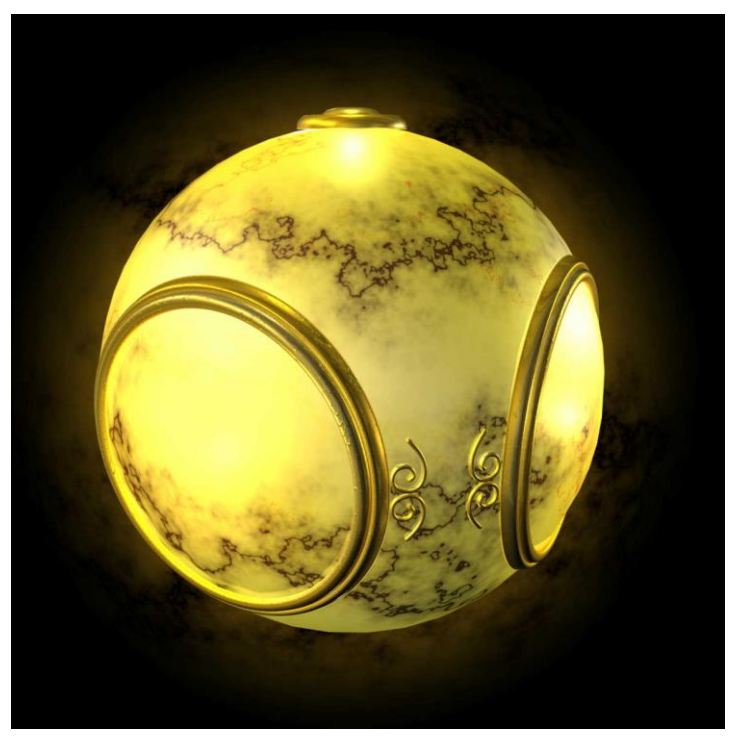

(Angel, 2012)

#### Computer Graphics: 1950 – 1960

- Earliest days of computing
	- Pen plotters
	- Simple calligraphic displays
- Issues
	- Cost of display refresh
	- Slow, unreliable, expensive computers

#### Computer Graphics: 1960 – 1970

- Wireframe graphics
	- Draw only lines !

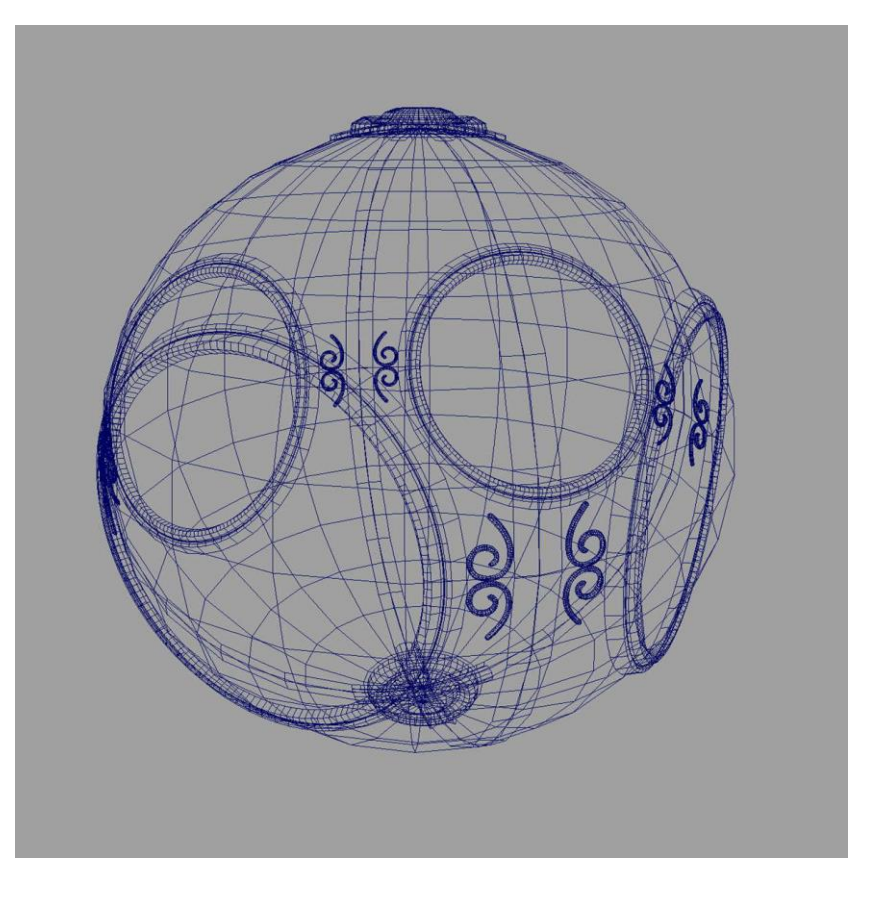

(Angel, 2012)

#### Computer Graphics: 1960 – 1970

- Ivan Sutherland's Sketchpad
	- PhD thesis at MIT (1963)
	- Man-machine interaction
	- Processing loop
		- Display something
		- Wait for user input
		- Generate new display

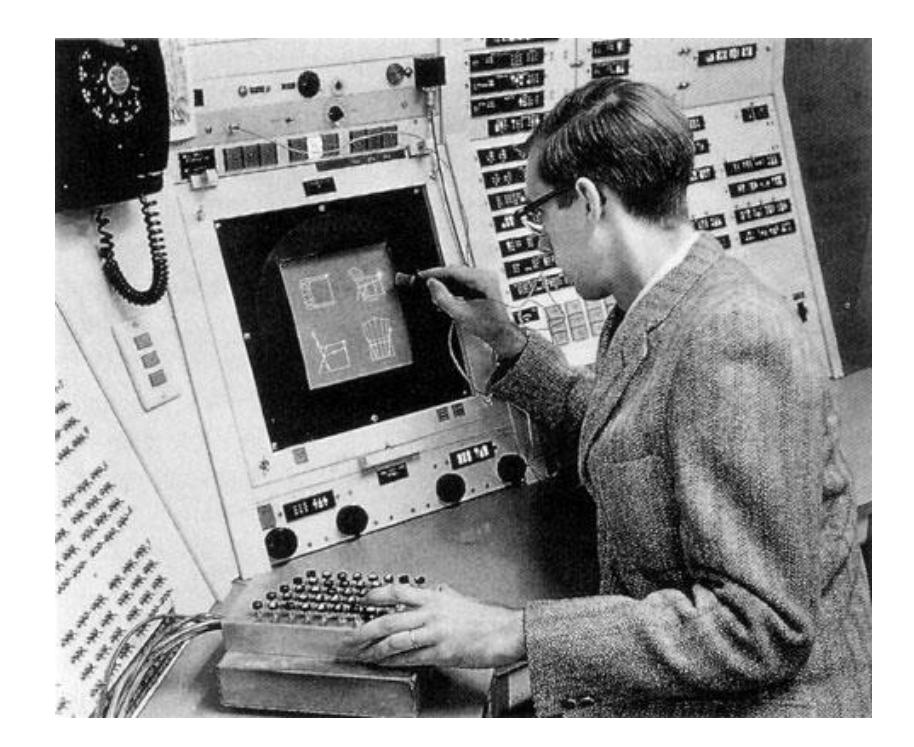

[https://computerhistory.org](https://computerhistory.org/profile/ivan-sutherland/) /profile/ivan-sutherland/

#### Sketchpad (Ivan Sutherland, 1963)

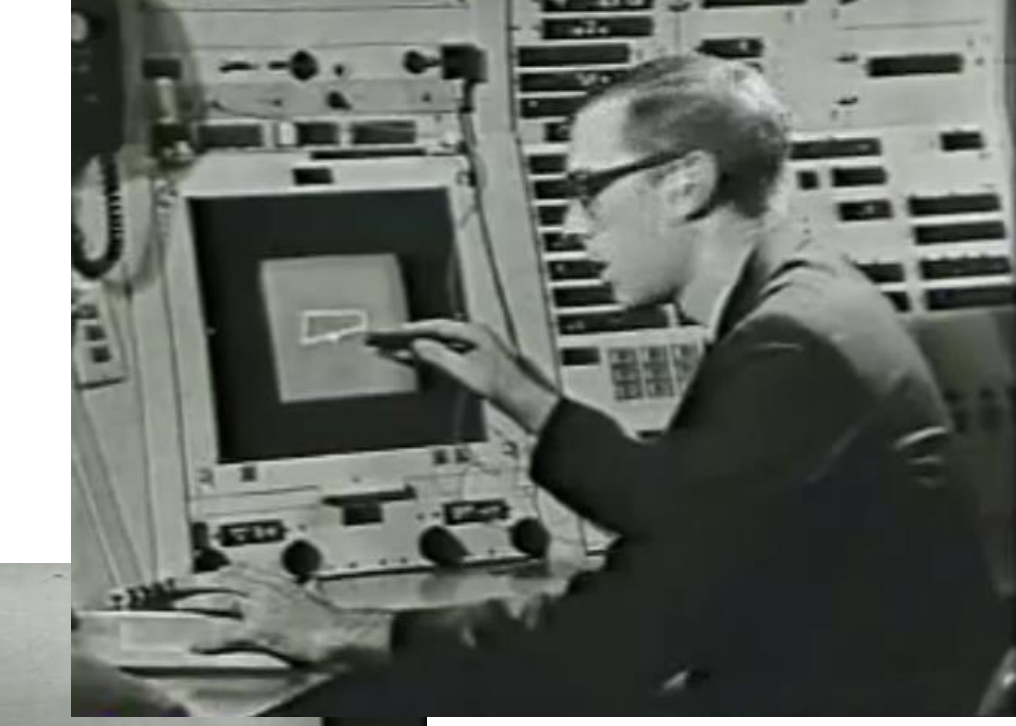

![](_page_7_Picture_2.jpeg)

o

![](_page_7_Picture_3.jpeg)

[https://www.youtube.com/watch?v=6orsmFndx\\_](https://www.youtube.com/watch?v=6orsmFndx_o)

#### Computer Graphics: 1970 – 1980

- Raster graphics
	- Allows drawing polygons
- First graphics standards
- Workstations and PCs

#### Vector graphics terminal

https://terminals[wiki.org/wiki/index.php/](https://terminals-wiki.org/wiki/index.php/Tektronix_4010) Tektronix\_4010

![](_page_8_Picture_7.jpeg)

#### Raster graphics

Image produced as an array (the raster) of picture elements (pixels) in the frame buffer

![](_page_9_Picture_2.jpeg)

![](_page_9_Picture_3.jpeg)

(Angel, 2012)

## Raster graphics

- Allow higher realism:
- Drawing polygons
- Illumination models
- Shading methods

![](_page_10_Picture_5.jpeg)

(Angel, 2012)

## Gouraud shading – 1971

![](_page_11_Picture_1.jpeg)

(Wikepedia)

Flat shading – all pixels of a face have the same color (according to the geometry of the polygonal mesh and characteristics of the material and lights)

Gouraud shading – the geometry of neighboring faces is also considered to produce a more continuous representation of surfaces approximated by polygonal meshes

## Gouraud shading

![](_page_12_Picture_1.jpeg)

![](_page_12_Picture_2.jpeg)

Poor highlight (Wikipedia) Very high polygon count

Gouraud shading produces poor quality highlights (specular reflections)

Very high polygon count improves the result, but is not an interesting solution …

## Phong shading– 1973

![](_page_13_Picture_1.jpeg)

**FLAT SHADING** 

(Wikipedia)

PHONG SHADING

Phong shading produces higher quality highlights (specular reflections)

But is more computing-intensive…

#### Phong reflection model – 1973

![](_page_14_Figure_1.jpeg)

Empirical model of local illumination - describes the way a surface reflects light as a combination of the diffuse reflection of rough surfaces with the specular reflection of shiny surfaces

#### Can you see the differences ?

![](_page_15_Picture_1.jpeg)

![](_page_15_Picture_2.jpeg)

![](_page_15_Picture_3.jpeg)

(Foley , Van Dam 1993)

#### Computer Graphics: 1980 – 1990

• The quest for realism

![](_page_16_Picture_2.jpeg)

Smooth shading Environment mapping Bump mapping

(Angel, 2012)

#### Ray-Tracing examples

![](_page_17_Figure_1.jpeg)

<http://radsite.lbl.gov/radiance/book/img/plate10.jpg>

![](_page_18_Picture_0.jpeg)

<http://www.tjhsst.edu/~dhyatt/superap/samplex.jpg>

![](_page_19_Picture_0.jpeg)

[https://en.wikipedia.org/wiki/Ray\\_tracing\\_\(graphics\)](https://en.wikipedia.org/wiki/Ray_tracing_(graphics))

#### *"Vermeer's Studio"*

![](_page_20_Picture_1.jpeg)

Wallace & Cohen, 1987: Radiosity and Ray-Tracing

## Radiosity

![](_page_21_Picture_1.jpeg)

Difference between standard direct illumination without shadow umbra, and radiosity  $\overline{P}$ with shadow umbra

[https://en.wikipedia.org/wiki/Radiosity\\_\(computer\\_graphics\)](https://en.wikipedia.org/wiki/Radiosity_(computer_graphics))

## Radiosity

![](_page_22_Picture_1.jpeg)

Without radiosity **With radiosity** 

#### Texture mapping

![](_page_23_Figure_1.jpeg)

(Angel, 2012)

#### Computer Graphics: 1980 – 1990

- Special purpose hardware
- Industry-based standards
	- PHIGS
	- RenderMan [\(https://renderman.pixar.com/\)](https://renderman.pixar.com/)
- Human-Computer Interaction

![](_page_24_Picture_6.jpeg)

![](_page_25_Picture_0.jpeg)

![](_page_25_Picture_1.jpeg)

<https://www.youtube.com/watch?v=6G3O60o5U7w>

(Wikipedia)

#### Computer Graphics: 1990 – 2000

• OpenGL - cross-language, multi-platform API

- Typically used to interact with a graphics processing unit (GPU)
- Managed by the Khronos Group
- First successful computer-generated feature
	- length animation film: Toy Story

[https://www.khronos.org/opengl](https://www.khronos.org/opengl/)/ License Various<sup>[2]</sup>

![](_page_26_Picture_7.jpeg)

### Computer Graphics: 2000 – …

- Photorealism
- Graphics cards for PCs dominate the market
	- Nvidia
	- AMD
- Game boxes / players determine the market
- CG is routine in the film industry (XFs and animation)

#### The Oscar winner 2017- Piper OSCARS

![](_page_28_Picture_1.jpeg)

[https://renderman.pixar.com/stories](https://www.youtube.com/watch?v=lkQTe0Wdo2k) <https://www.youtube.com/watch?v=3MxxvMUnsY4> To know interesting new developments in CG:

• Conferences:

SIGGRAPH, Eurographics, Pacific Graphics and other smaller conferences

• Journals:

ACM Transactions on Graphics

Computer Graphics Forum

Computers and Graphics

IEEE Computer Graphics and Applications

IEEE Transactions on Visualization and Computer Graphics The Visual Computer

#### Keynote speakers at Eurographics 2022

- *An invitation to borrow ideas from other domains* **Sylvain Paris**
- *Perceiving Humans Using AI* **Jan Kautz**
- *Mesh Analysis for Archaeology* **Ayellet Tal**
- *Going against the flow of fluid animation* **Mathieu Desbrun**

<https://eg2022.univ-reims.fr/pr-keynotes.html>

## CG – Application areas

- Entertainment
	- Computer games
	- Animation films
	- Special effects
- Engineering / Architecture
	- Computer-Aided Design (CAD)
	- Data and Information Visualization
	- Simulators
- Medicine

• …

- Visualization
- Simulators

![](_page_32_Picture_0.jpeg)

#### Games – *Lara Croft*

![](_page_32_Picture_2.jpeg)

![](_page_32_Picture_3.jpeg)

1996 2013 2018

(Wikipedia)

### Animation films – *Pixar*

![](_page_33_Picture_1.jpeg)

Toy Story – 1995 Toy Story –  $2014$  Lightyear – 2022

[www.pixar.com](http://www.pixar.com/)

![](_page_33_Picture_5.jpeg)

### Special effects – *ILM*

![](_page_34_Picture_1.jpeg)

![](_page_34_Picture_2.jpeg)

![](_page_34_Picture_3.jpeg)

[Wikipedia] 2005 2009 2015

#### Bridging art and science

![](_page_35_Picture_1.jpeg)

#### Best visual effects 2015

<https://www.siggraph.org/news/the-visual-effects-of-interstellar-bridging-art-and-science/> <https://www.screendaily.com/awards/the-vfx-of-interstellar/5082127.article>

#### Improving the method to higher performance:

A. Verbraeck and E. Eisemann, "Interactive Black-Hole Visualization", *IEEE Transactions on Visualization and Computer Graphics*, vol. 27, no. 2, pp. 796- 805, Feb. 2021, doi: 10.1109/TVCG.2020.3030452.

#### CAD – Simulation

![](_page_36_Picture_1.jpeg)

<https://www.autodesk.com/solutions/cad-design>

#### Augmented Reality

![](_page_37_Picture_1.jpeg)

![](_page_37_Picture_2.jpeg)

<http://www.youtube.com/watch?v=Ag7H4YScqZs>

## Virtual Reality – examples Industry

#### VR at McLaren

![](_page_38_Picture_2.jpeg)

### <sup>45</sup> <https://www.youtube.com/watch?v=mWaQfjEJIMQ>

#### Entertainment- Virtual reality

Oculus Rift 2014; ~300 USD Oculus Quest 2 2022 ~ 400 USD

<http://www.oculusvr.com/>

![](_page_39_Picture_3.jpeg)

46 <http://www.youtube.com/watch?v=N8uuDT5AYts>

![](_page_40_Figure_0.jpeg)

- What is common?
	- CG, IP : image file formats, color models, …
	- CG, CV : 3D model representations, …
	- IP, CV : noise removal, filters, …

### Example – Medical Imaging

- Processing pipeline
	- Noise removal
	- Segmentation
	- Generating 2D / 3D models
	- Data visualization
	- User interaction

– …

![](_page_41_Picture_7.jpeg)

https://[www.mevislab.de](https://www.mevislab.de/)/]

## CG Main Tasks

- Modeling
	- Construct individual models / objects
	- Assemble them into a 2D or 3D scene
- Rendering
	- Generate final images
	- Where is the observer?
	- How is he / she looking at the scene?
- Animation
	- Static vs. dynamic scenes
	- Movement and / or deformation

#### Basic Graphics System

![](_page_43_Figure_1.jpeg)

## Computer Graphics APIs

- Create 2D / 3D scenes from simple primitives
- OpenGL and variants …
	- Rendering
	- No modeling or interaction facilities
- Direct 3D Microsoft
- VTK
	- 3D CG + Image processing + Visualization
- Three.js

![](_page_44_Picture_9.jpeg)

• Vulkan …

![](_page_44_Picture_11.jpeg)

![](_page_44_Picture_12.jpeg)

## OpenGL

• Multi-platform API for rendering 2D and 3D computer graphics

- Original author(s) **Silicon Graphics** Developer(s) formerly: ARB now: Khronos Group Initial release January 1992 4.5 / August 11, 2014 **Stable release Written in**  $C^{[1]}$ **Operating system** Cross-platform Platform Cross-platform **Type API** Various<sup>[2]</sup> License Website www.opengl.org &
- Interaction with the GPU to achieve hardware-accelerated rendering
- Application areas
	- $–$  CAD
	- Virtual reality
	- Scientific and Information Visualization

![](_page_46_Picture_0.jpeg)

- OpenGL ES
	- Subset for use in embedded systems and portable devices

• WebGL

![](_page_46_Picture_4.jpeg)

- JavaScript API based on OpenGL ES 2.0
- Rendering interactive 2D and 3D graphics on any compatible browser, without the use of plug-ins

## Three.js

- Cross-browser JavaScript library/API used to create and display animated 3D computer graphics in a web browser.
- Uses WebGL

![](_page_47_Picture_3.jpeg)

#### [https://threejs.org](https://threejs.org/)/

### VTK

- open-source, freely available software system for 3D computer graphics, modeling, image processing, volume rendering, scientific visualization.
- Is designed to be platform agnostic

![](_page_48_Picture_3.jpeg)

[https://vtk.org/](https://threejs.org/)

## API contents

- Functions for specifying / instantiating
	- Geometric primitives
	- Materials
	- Light sources
	- Viewer / Camera
	- …
- Functions for simple user interaction
	- Input from devices: mouse, keyboard, etc.

### Geometric Primitives

- Simple primitives **Examples:** 
	- Points
	- Line segments
	- Polygons
- Geometric primitives
	- Parametric curves / surfaces
	- Cubes, spheres, cylinders, etc.

![](_page_50_Picture_8.jpeg)

<https://threejs.org/manual/#en/primitives>

## Lights and materials

- Types of light sources
	- Point vs distributed light sources
	- Spot lights
	- Near and far sources
	- Color properties
- Material properties
	- Absorption: color properties
	- Scattering: diffuse and specular
	- Transparency

![](_page_51_Picture_10.jpeg)

![](_page_51_Picture_11.jpeg)

#### Camera specification

- Position and orientation
- **Lens**
- Image size
- Orientation of image plane

![](_page_52_Picture_5.jpeg)

<sup>(</sup>Angel, 2012)

### Some reference books

• S. Marschner, P. Shirley, *Fundamentals of Computer Graphics*, 5th ed., A K Peters/CRC Press, 2021

[Fundamentals of Computer Graphics, 5th Edition \(oreilly.com\)](https://learning.oreilly.com/library/view/fundamentals-of-computer/9781000426359/)

- D. Hearn and M. P. Baker, *Computer Graphics with OpenGL*, 3rd Ed., Addison-Wesley, 2004
- E. Angel and D. Shreiner, *Introduction to Computer Graphics,* 6 th Ed., Pearson Education, 2012
- Hughes, J., A. Van Dam, et al., *Computer Graphics, Principles and Practice*, 3rd Ed., Addison Wesley, 2013 [Hughes/Computer Graphics, 3/E \(oreilly.com\)](https://learning.oreilly.com/library/view/hughes-computer-graphics-3-e/9780133373721/)

#### On-line courses

Interactive 3D Graphics, by Eric Haines

<https://www.udacity.com/course/interactive-3d-graphics--cs291>

**3D Graphics** Taught by Eric Haines

Interactive

![](_page_54_Picture_4.jpeg)

#### <https://threejs.org/>

![](_page_54_Picture_6.jpeg)

featured projects

![](_page_54_Figure_8.jpeg)

Pixar founders and recipients of Turing Award 2019

Ed Catmull work in CG: [texture mapping](https://en.wikipedia.org/wiki/Texture_mapping) and [bicubic patches](https://en.wikipedia.org/wiki/B-spline)

algorithms for [spatial anti-aliasing](https://en.wikipedia.org/wiki/Spatial_anti-aliasing) and refining [subdivision surfaces](https://en.wikipedia.org/wiki/Subdivision_surfaces)

[Z-buffering](https://en.wikipedia.org/wiki/Z-buffering)

Pixar received 27 Oscars

[https://cacm.acm.org/magazines/2020/6/245148](https://cacm.acm.org/magazines/2020/6/245148-attaining-the-third-dimension/fulltext) -attaining-the-third-dimension/fulltext

![](_page_55_Picture_6.jpeg)